Linux 3 PDF

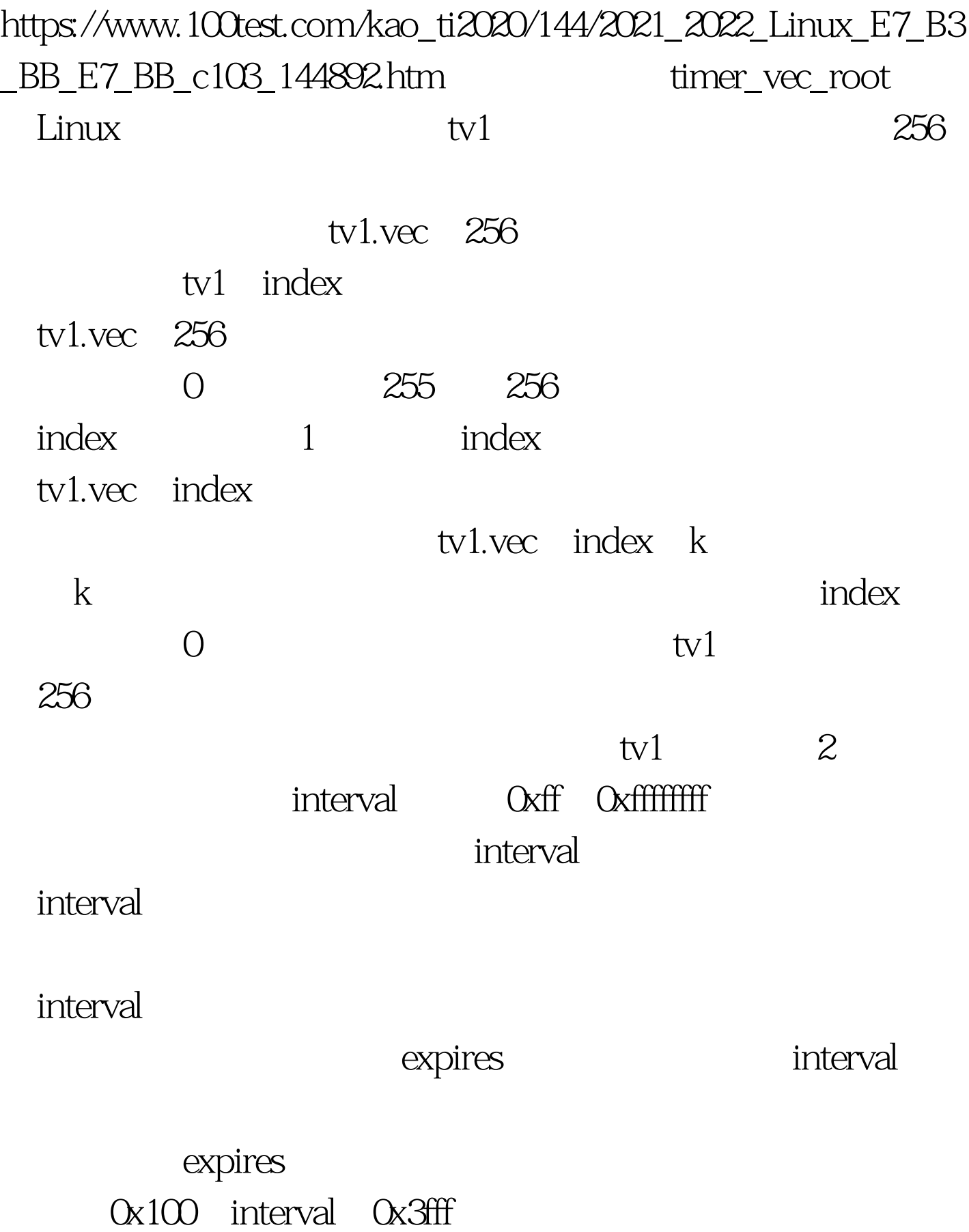

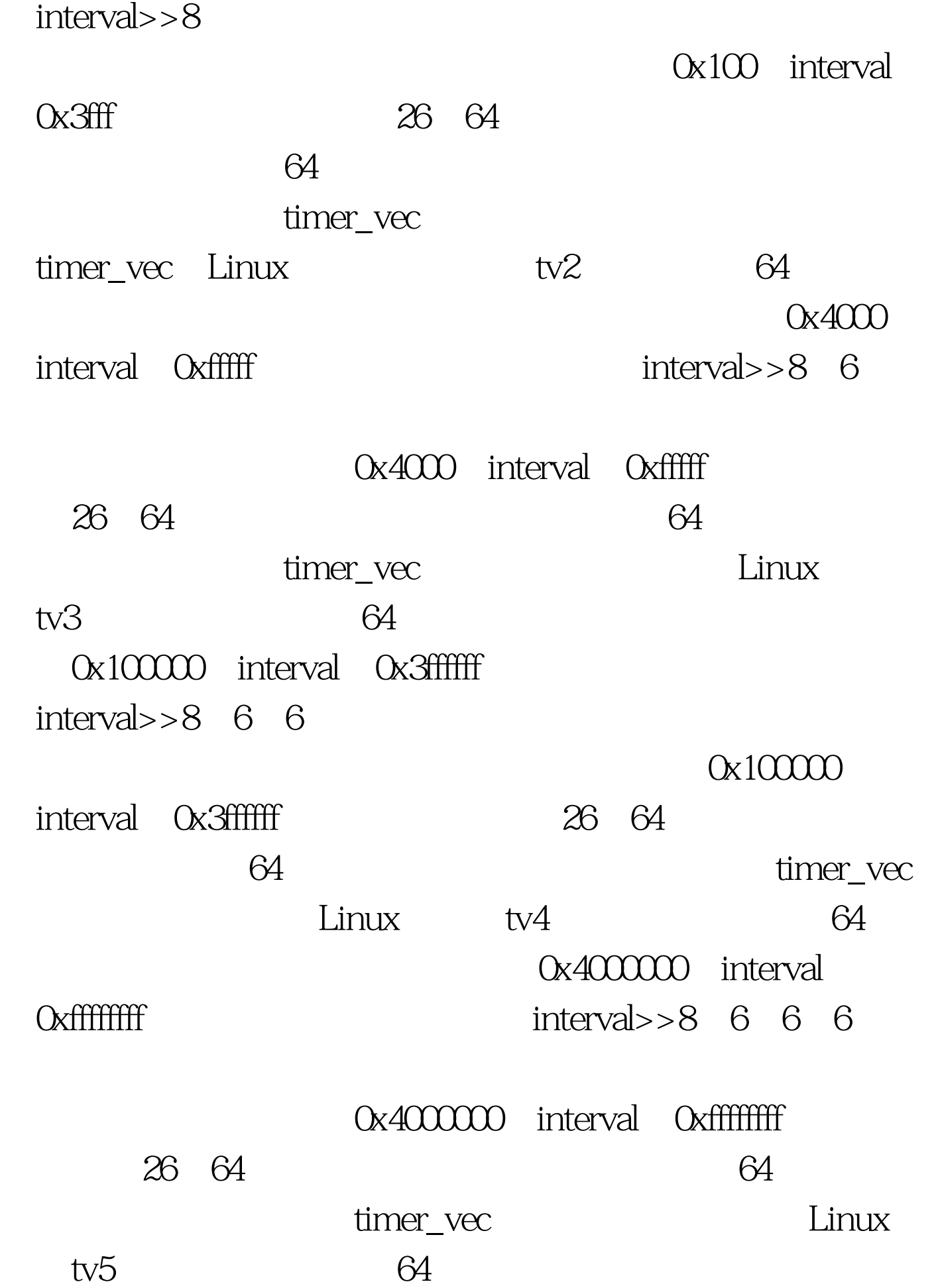

**Linux** tvecs tv1 tv2 … tv5 7.6.3  $1$  $\sim$  20 $\sim$ (3)扫描并执行当前已经到期的定时器。 7.6.3.1 动态 init\_timervecs() sched\_init() tv1 tv2 ... tv5  $5$  vec 为NULL。如下所示(kernel/timer.c): void init\_timervecs (void)  $\{$  int i. for  $(i = 0$  i TVN\_SIZE  $time\_vec$  vec 64 TVR\_SIZE timer\_vec\_root vec $\qquad \qquad$   $256 \quad 100Test$ www.100test.com